## УДК 372.874 **К. Е. Посаженникова**,

факультет искусств, Омский государственный педагогический университет Научный руководитель: канд. пед. наук, доц. Е. С. Лыкова

## Компьютерная графика как средство **обучения основам изобразительного искусства в системе дополнительного образования**

*Аннотация.* Статья посвящена обучению детей основам изобразительного искусства с помощью компьютерной графики. Описаны основные возможности цифрового искусства, которые моделируют и конкретизируют область изучения изобразительного искусства для учащихся в дополнительном образовании.

*Ключевые слова:* изобразительное искусство, компьютерная графика, персонаж, светотеневая моделировка, Adobe Photoshop, Blender.

**Компьютерная графика** — одна из развиваю-<br>шихся и изменяющихся дисциплин в совре-<br>менной педагогике [1]. Во-первых, потому щихся и изменяющихся дисциплин в современной педагогике [1]. Во-первых, потому что компьютерная графика предоставляет мощные инструменты для развития творческих и когнитивных навыков у детей. Во-вторых, технологии позволяют упростить процесс обучения и разнообразить его, сделать более наглядным. С помощью компьютерной графики можно создавать интерактивные уроки [3, с. 114] с использованием визуальных элементов, делая обучение более увлекательным и запоминающимся.

Компьютерная графика — это обширная область, включающая в себя создание и манипулирование визуальными изображениями при помощи компьютерных технологий. Среди них выделяются как двухмерные, так и трехмерные изображения, обработка графических данных, анимация, виртуальная реальность и другие техники. Программное обеспечение для обучения компьютерной графике разнообразно. Продукты Adobe Creative Cloud, такие как Photoshop и Illustrator, позволяют создавать иллюстрации, логотипы, анимации, редактировать фотографии и т. д. CorelDRAW — векторный редактор, ориентированный на дизайнеров, иллюстраторов и профессионалов в области графического дизайна. Blender — комплексное решение для трехмерного моделирования, анимации и рендеринга. У данных программ широкий спектр возможностей, однако обучение начинается с базовых инструментов, которые могут заменить традиционные материалы: кисти, краски, глину [4, с. 194].

Алгоритм занятия по изобразительному искусству в графическом редакторе может быть следующим:

вводное занятие, учащиеся знакомятся с программой и базовыми инструментами. При обучении в Adobe Photoshop это могут быть кисти, заливка, выделение, слои, ластик, цветовой круг, палитра, пипетка [2]. Самое важное — запомнить, где располагаются иконки инструментов, что они могут делать и как их можно менять. Обучающиеся постепенно пробуют каждую функцию и решают художественные задачи: создают иллюстрацию, эскизы фигур, композицию.

Рассмотрим как пример создание компьютерного персонажа «Кузнец». Первый этап — поиск фотоматериала для будущей работы, который выводится на рабочее пространство Photoshop (рис. 1). Затем начинается создание эскиза — поиск характерной формы персонажа [5, с. 8]. Можно «вписать» персонаж в различные геометрические фигуры. Например, персонаж суровый, приземистый и грубый будет вписан в квадрат. Слабый, лиричный, чувственный будет выглядеть как фигура, вписанная в вытянутую и узкую форму (рис. 2).

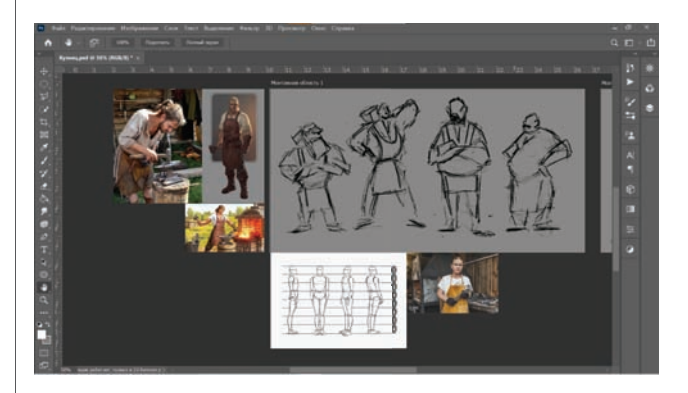

*Рис. 1.* Окно Adobe Photoshop с рабочим пространством, наглядными пособиями и эскизами

<sup>©</sup> Посаженникова К. Е., 2024

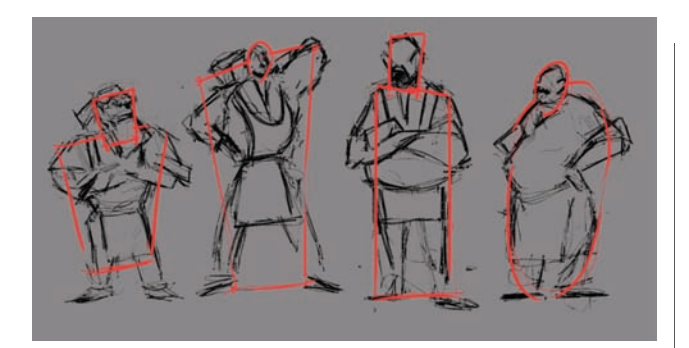

*Рис. 2.* Эскизы кузнеца в различных геометрических фигурах

Задание способствует развитию чувства пропорций и гармонии, помогает увидеть особенности различных типажей людей. В Photoshop данное упражнение можно выполнить стандартной кистью, ластиком, используя разные слои для эскизов, чтобы свободно взаимодействовать с каждым инструментом отдельно (рис. 3). Затем выполняется светотеневая моделировка выбранного персонажа — эскиз в тоне (рис. 4).

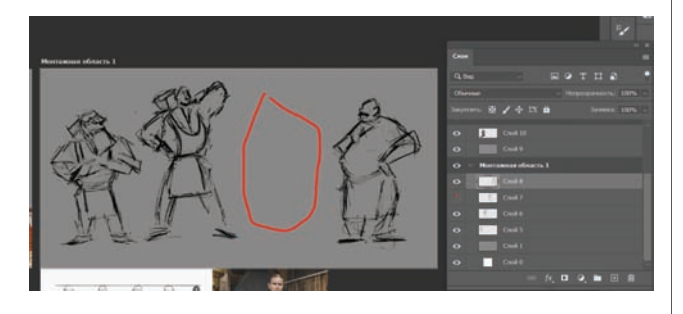

*Рис. 3.* Видимость слоев в Adobe Photoshop

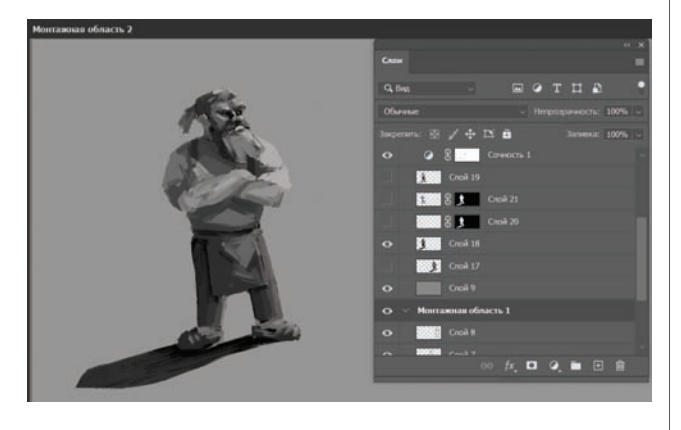

*Рис. 4.* Светотеневая моделировка персонажа

Объемную проработку также нужно сделать на отдельном слое поверх линейного наброска, это позволит в любой момент вернуться к начальному этапу и уточнить нюансы. Как вспомогательный ресурс здесь может выступать программа Blender. В ней есть 3D-фигуры, которые можно использовать как пособие для светотеневой проработки. Кроме того, программа

позволяет менять структуру объектов и освещение. В процессе моделировки объекта следует сразу прорабатывать все детали, чтобы при цветовом решении не задумываться уже о форме. В заключении работы обучающийся на практике использует цветовой круг и пипетку для колористической разработки характера (рис. 5). На этом этапе мы можем использовать на новом слое функцию «перекрытие». Этот инструмент позволяет накладывать цвет на уже существующий объект прозрачным слоем, что позволяет сохранить объем и сосредоточиться на палитре (рис. 6).

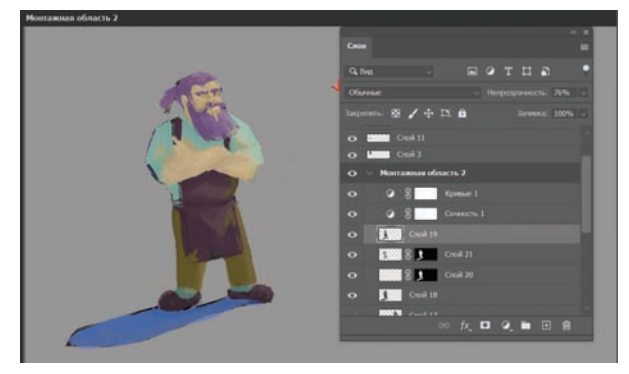

*Рис. 5.* Цветовое решение персонажа на слое в обычном режиме

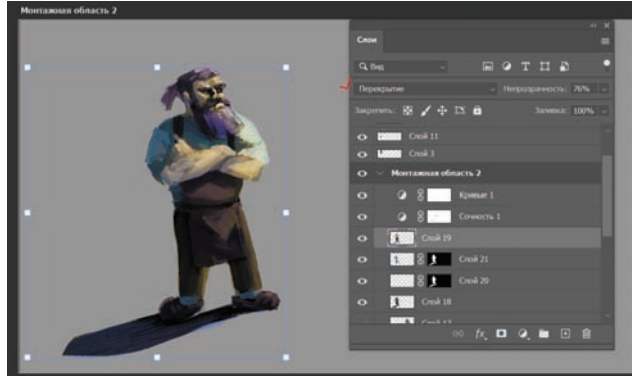

*Рис. 6.* Цветовое решение персонажа на слое с включенным перекрытием

Таким образом, процесс обучения основам изобразительного искусства и применение полученных знаний становится более привлекательным для современного ребенка. Благодаря различным функциям графических программ обучающиеся могут изучить азы искусства: эскиз, композицию, объем, цветовую гармонию, — а также овладеть навыками использования компьютерных технологий, что в современных реалиях является необходимыми умениями. Включение компьютерной графики в обучение обеспечит развитие художественных способностей и актуализирует творческий потенциал учащихся, что не исключает важность обучения традиционными методами обучения изобразительному искусству.

1. *Власова А. А.* Обучение компьютерной графике в дополнительном образовании // Вестн. Перм. гос. гуманитар.-пед. ун-та. — 2022. — № 18. — С. 30–42.

2. *Келби С.* Классические эффекты Photoshop / пер. с англ. и ред. В. С. Иващенко. — М. : Вильямс, 2006. — 376 с.

3. *Лыкова Е. С., Сухарев А. И.* Создание видеоконтента в художественном образовании // Горизонты образования : материалы II Междунар. науч.-практ. конф. — Омск : Изд-во Ом. гос. пед. ун-та, 2021. — С. 114–116.

4. *Савлучинская Н. В., Лыкова Е. С., Морозкина Е. А.* Художественное образование в период цифровой глобализации // Современные наукоемкие технологии. — 2022. — № 11. — С. 193–197.

5. Сокольникова Н. М. Изобразительное искусство: учеб. для учащихся 5-8 кл.: в 4 ч. Ч. 1. Основы рисунка. — Обнинск : Титул, 1996. — 96 с. : цв. ил.